# JavaScript BigFloat Library (Arbitrary precision)

Version 2.0 By Henrik Vestermark (hve@hvks.com)

Page 1 of 41

### Contents

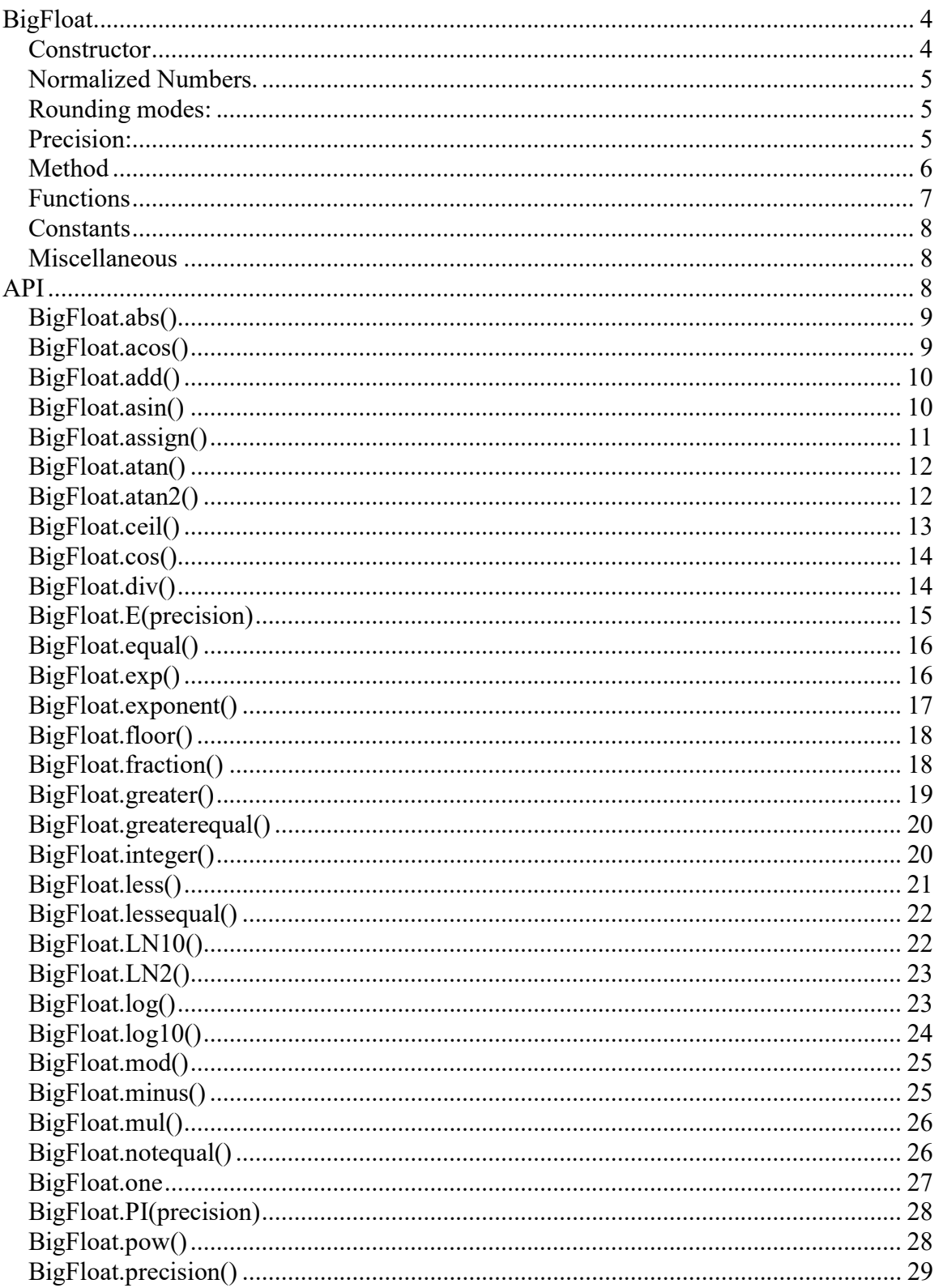

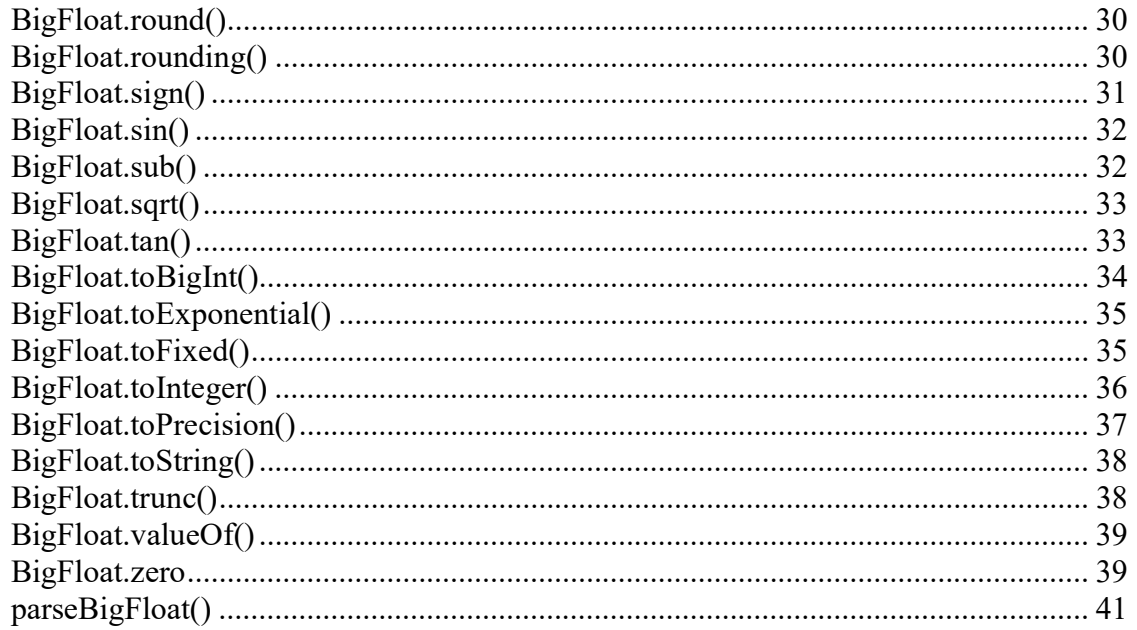

### BigFloat

Support for arbitrary precision floating-point numbers in JavaScript

### **Constructor**

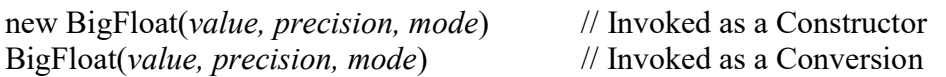

### **Arguments**

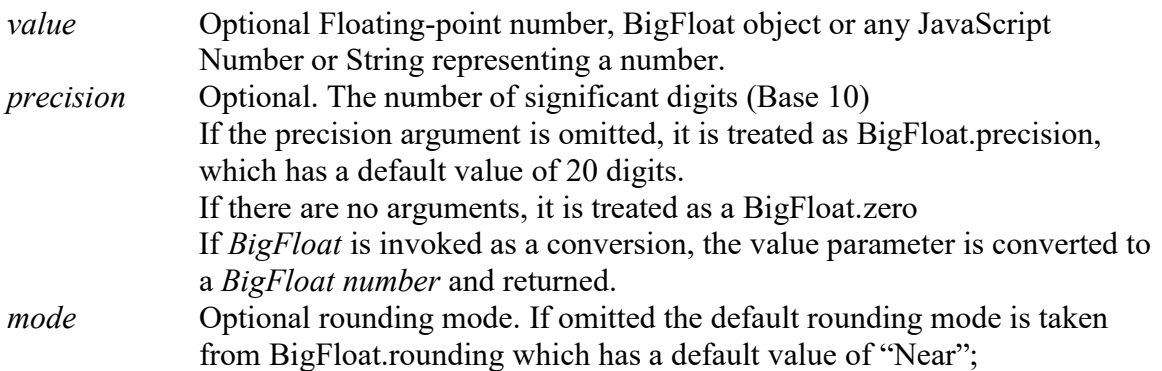

### Returns

Returns a BigFloat object initialize with the floating-point value. If BigFloat is invoked as a conversion, the *value* parameter is converted to a *BigFloat number* and returned. If value is another BigFloat number, then that is returned. If value is undefined a BigFloat.zero is returned.

Also note that precision is an optional argument, if omitted the default property BigFloat.precision is used unless the value is a BigFloat object in which case it inherits the precision from the BigFloat object.

Regardless if invoked as a new constructor or as a Conversion BigFloat constructor always return a BigFloat normalized number.

### Example:

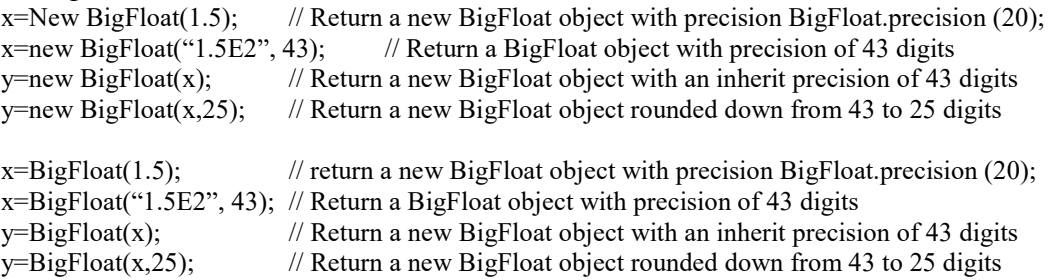

### Normalized Numbers.

The Internally format for a BigFloat number is: <sign> <integer digit>.<fraction digits>E<signed expo Integer>.

is stored as an Object with the following format:

BigFloat object:

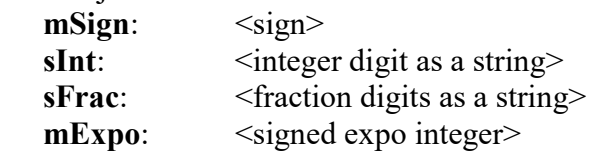

Example of floating point numbers:  $+1.0E+0$ ,  $-1.4567E-123$ 

Notice a normalized number always has a 1-digit integers in front of the fraction sign '.' Moreover, fraction part representing the precision of one or more digits. If the number is an integer the fraction is '0'. The fraction is followed by a 'E' follow by the expo sign and the expo number.

When invoking the BigFloat constructor any number applied is automatically converted to a normalized BigFloat number. In addition, it is guaranteed that after any operations performed a normalized BigFloat number is returned.

It is not the most optimal way of storing the BigFloat number as a string since every  $+$ . ,\*,/ has to convert the integer and fraction digits into binary number to perform the operations and then back again to the internal string format. However, it simplifies the code considerable at the expense of some performance.

There is two more fields in a BigFloat object and these are:

**mPrec:** The precision of the number. Which is the number of decimal fraction digits.

mMode: Rounding mode, see below.

### Rounding modes:

BigFloat support handling or multiple rounding mode per BigFloat object. The rounding mod comes into play when a new BigFloat number is assigned to a BigFloat object. Depending on the rounding mode the variable is either rounded to nearest ("Near") number of the BigFloat object precision, rounded down ("Down") or rounded up. ("Up"). The rounding mode can be changed as needed using the Property rounding().

### Precision:

Each BigFloat object has its own precision (number of fractional digits). The default precision is 20 decimal fractional digits. You can freely mix operations of BigFloat object with difference precision. The operation will always return the maximum precision of the two numbers. E.g.

var x5=new BigFloat(1.23456,5); // create BigFloat with 5 decimal fraction digits var xdefault=new BigFloat("1.2345678"); // create it with default precision (20 digits) var y= BigFloat.add(xdefault,x5);  $\frac{1}{3}$  will be assign with the precision of the operation which is the default precision in this case

 $x5.$ assign(y); // Assign  $x5$  with y rounding to the precision of  $x5$ .

Since you can't overload the "=" operator in JavaScript you have to use the method BigFloat.assign() to store the result with precision of the left hand side of the "=" operator. Otherwise left hand side precision will be overwritten.

### **Method**

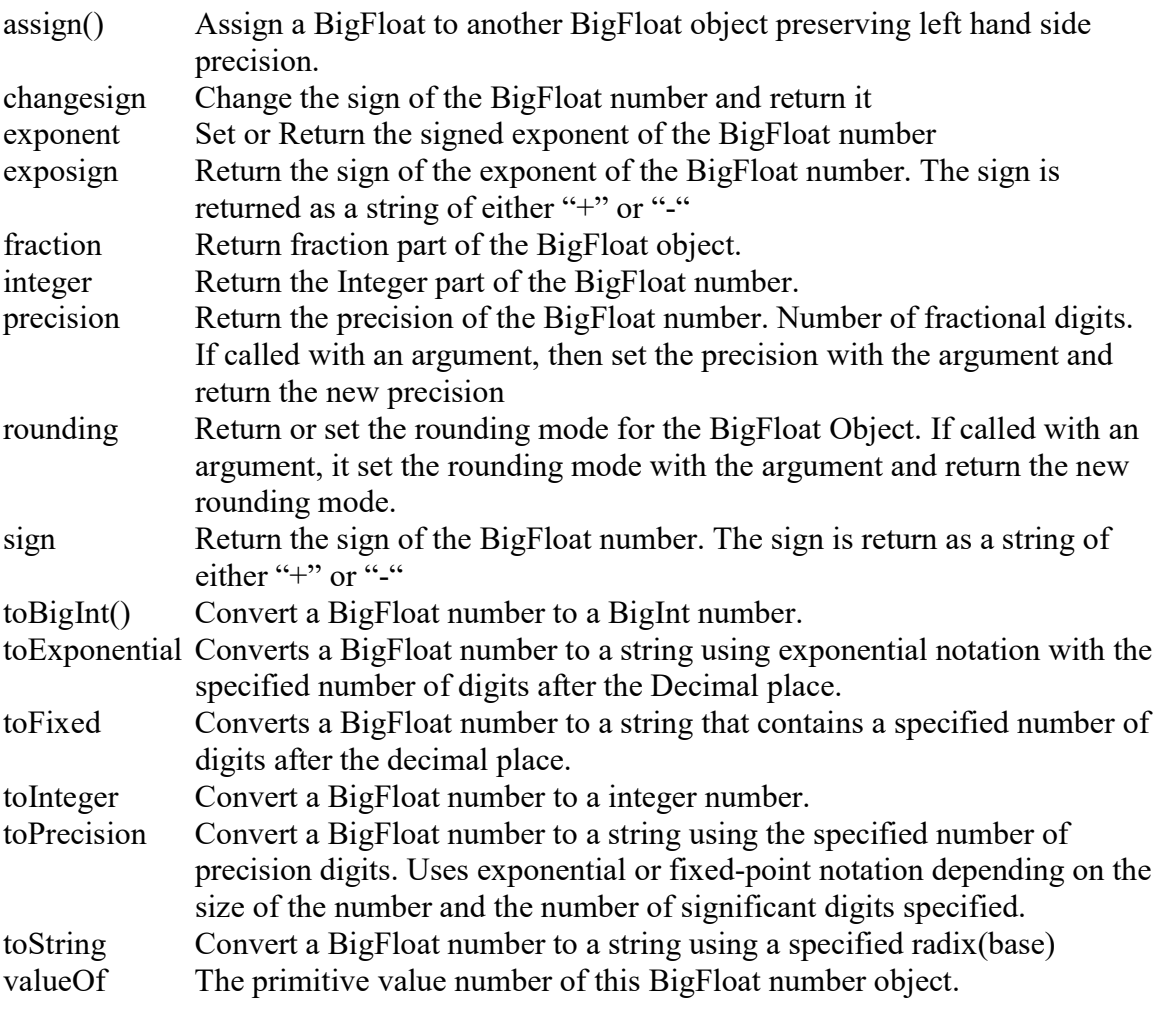

## Functions

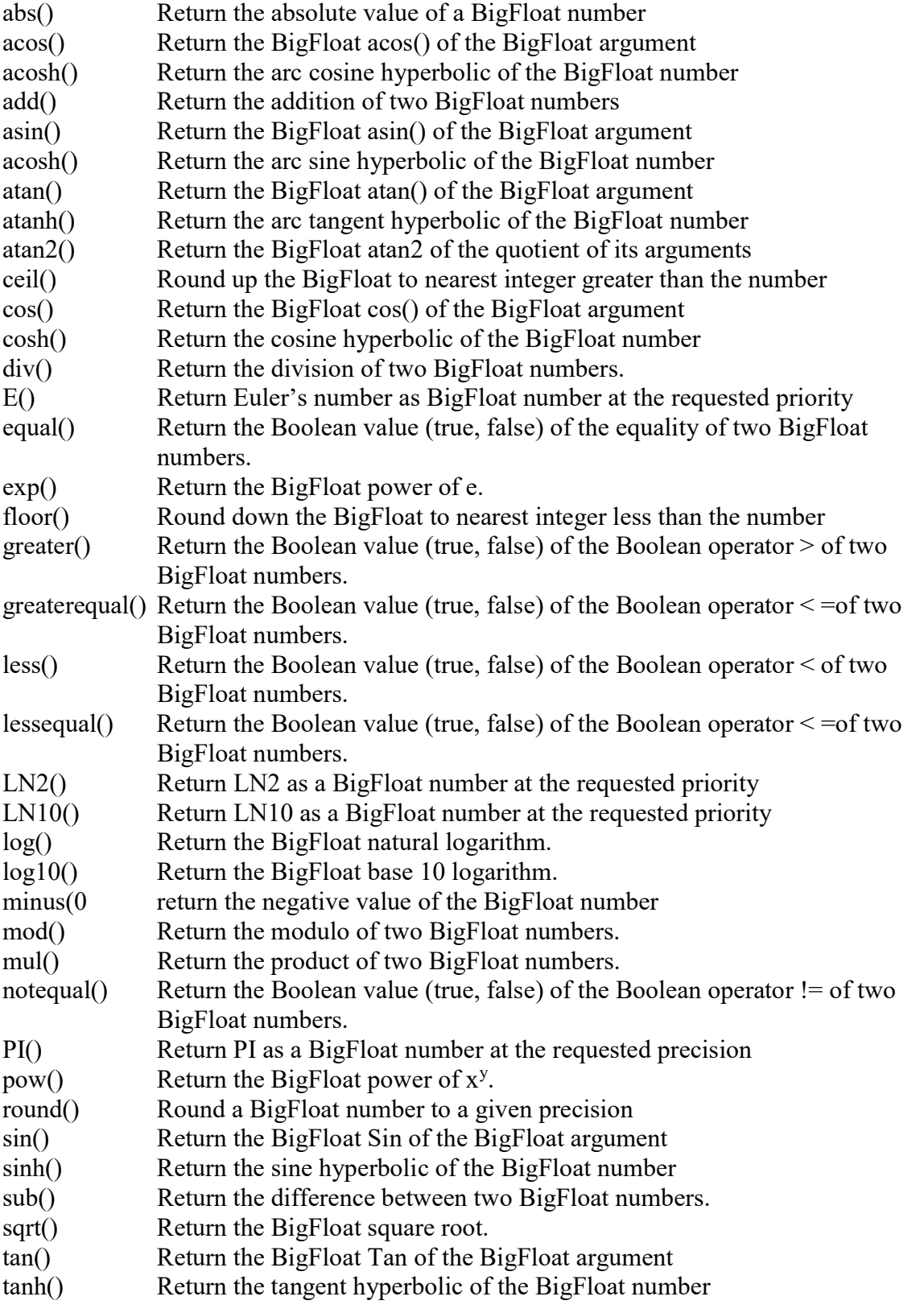

trunc () Returns the integer part of a number by removing any fractional

### **Constants**

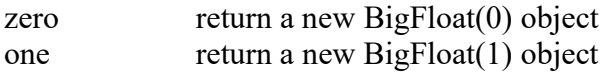

### Miscellaneous

parseBigFloat() Parse a BigFloat number string and return a BigFloat object

### API

### BigFloat.abs()

Return the absolute value of the BigFloat number

### Synopsis

BigFloat object.abs()

### **Returns**

The absolute value of the BigFloat number is returned.

### Example

var  $x = new BigFloat(-3.34)$ ;  $x.abs()$  // result 3.34

### See Also

### BigFloat.acos()

Calculate acos() of a BigFloat numbers

### Synopsis

BigFloat.acos(x)

### **Arguments**

 $x$  The BigFloat numbers to be calculate acos().

### **Returns**

The result of the BigFloat acos(a).

### Example

var  $x = new BigFloat( 0.5);$ 

BigFloat.acos(x) // result approx 1.0471975511965976...

### See Also

BigFloat.asin(), BigFloat.atan(), BigFloat.atan2()

### BigFloat.add()

Add two BigFloat numbers

### Synopsis

BigFloat.add(a,b)

### Arguments

 $a,b$  The BigFloat numbers to be added.

### Returns

The result of the BigFloat addition. The precision is the largest precision of the two BigFloat Numbers.

### Example

var  $x = new BigFloat( 1.2345);$ var y=new BigFloat(0.98765);

BigFloat.add $(x,y)$  // result 2.11100 rounded to precisión 5

### See Also

BigFloat.div(), BigFloat.mul(), BigFloat.sub(), BigFloat.mod()

### BigFloat.asin()

Calculate asin() of the BigFloat number

### **Synopsis**

BigFloat.asin(x)

### Arguments

 $x$  The BigFloat numbers to calculate asin().

### Returns

The result of the BigFloat asin().

### Example

var  $x = new BigFloat( 0.75);$ 

 $BigFloat.asin(x)$  // result  $0.848062078981481...$ 

### See Also

BigFloat.acos(), BigFloat.atan(), BigFloat.atan2()

### BigFloat.assign()

Assign a new BigFloat number to the variable

### Synopsis

BigFloat object.assign(a)

### Arguments

a The BigFloat numbers to assign to the object. A special assign prototype os needed to preserve the precision of the left hand side of the object. Otherwise is just assigning two BigFloat object like a=b; then variable a inherits the precision of the BigFloat b object. With this assign prototype the a precision is maintained and the value of the BigFloat b object is rounded to the precision of the BigFloat an object.

### Returns

The result of the BigFloat assign.

### Example

```
var x = new BigFloat( 0.75, 10);var y= new BigFloat(0.25,5);
```
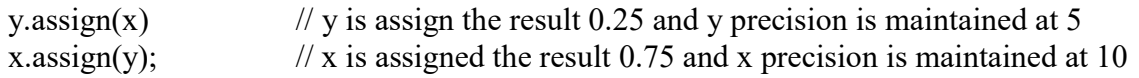

### See Also

BigFloat.add(), BigFloat.sub(), BigFloat.div(), BigFloat.mul()

### BigFloat.atan()

Calculate atan() of the BigFloat number

### Synopsis

BigFloat.atan(x)

### Arguments

 $x$  The BigFloat numbers to calculate atan().

### **Returns**

The result of the BigFloat atan().

### Example

var  $x = new BigFloat( 0.75);$ 

BigFloat.atan(x) // result 0.6435011087932844...

### See Also

BigFloat.acos(), BigFloat.asin(), BigFloat.atan2()

### BigFloat.atan2()

Calculate atan2() of the BigFloat number

### Synopsis

BigFloat.atan2(y,x)

### **Arguments**

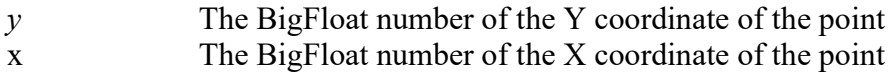

### **Returns**

The result of the BigFloat atan2() which is a BigFloat number between  $-\pi$  and  $+\pi$ 

### **Description**

The BigFloat.atan2() function computes the arc tangent of the ratio  $y/x$ . The y argument can be considered the Y coordinate of a point, and the x argument can be considered the X coordinate of the point. Note the unusual order of the arguments to this function. The Y coordinate is passed before the X coordinate.

### Example

var x=new BigFloat(2), y=new BigFloat(1); BigFloat.atan2(y,x)  $\frac{1}{2}$  result 0.463647609000806...

### See Also

BigFloat.acos(), BigFloat.atan(), BigFloat.asin()

### BigFloat.ceil()

Round a BigFloat number up

### Synopsis

BigFloat.ceil(x)

### Arguments

 $x$  The BigFloat numbers to be rounded up to.

### Returns

The closed integer greater than or equal to x.

### **Description**

 BigFloat.ceil() computes the ceiling function. i.e. it returns the closest integer value that is greater than or equal to the function argument. BigFloat.ceil() differs from BigFloat.round() in that it always round up , rather than rounding up or down to the closest integer. Also note that BigFloat.ceil() does not round negative number to a large negative number ; it rounds them up towards zero.

### Example

var  $x = new BigFloat( 1.09);$ 

 $Bigfloat.ceil(x)$  // result 2

See Also

BigFloat.floor(), BigFloat.round(), BigFloat.trunc()

### BigFloat.cos()

Calculate cos() of the BigFloat number

### Synopsis

BigFloat.cos(x)

### Arguments

 $x$  The BigFloat numbers to calculate cos().

### Returns

The result of the BigFloat cos().

### Example

var  $x = new BigFloat( 0.75);$ 

BigFloat.cos(x) // result 0.731688868738209...

See Also

BigFloat.sin(), BigFloat.tan()

### BigFloat.div()

Divide two BigFloat numbers

### Synopsis

Page 14 of 41

BigFloat.div(a,b)

### Arguments

a,b The BigFloat numbers to be divided.

### Returns

The result of the BigFloat division a/b.

### Example

var  $x = new BigFloat(3E+3)$ ; var y=new BigFloat(2);

BigFloat.div(x,y)  $\frac{1}{2}$  // result (+1.5E+3)

### See Also

BigFloat.add(), BigFloat.mul(), BigFloat.sub(), BigFloat.mod()

### BigFloat.E(precision)

Calculate  $exp(1)$  to the requested precision. This is the base of the natural logarithm.

### Synopsis

BigFloat.E(precision)

### Arguments

precision The optional required decimal precision. If omitted the default precision of BigFloat.precision will be used.

### Returns

The result of the BigFloat  $exp(1)$  to the required precision.

### Example

BigFloat.E(10) // result 2.7182818285 (10 decimal precision)

### See Also

Page 15 of 41

BigFloat.LN2(), BigFloat.LN10(), BigFloat.PI()

### BigFloat.equal()

Compare two BigFloat numbers for equality

### Synopsis

BigFloat.equal(a,b)

### Arguments

a,b The BigFloat numbers to be compare for

### Returns

The Boolean value of the equal comparison.

### Example

var  $x = new BigFloat( 3.5);$ var  $y = new BigFloat(1.2);$ 

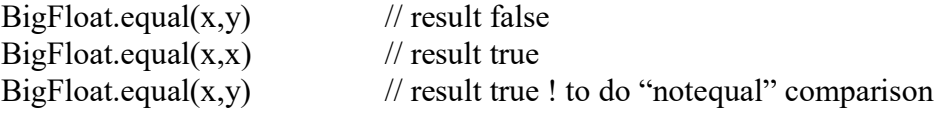

### See Also

BigFloat.notequal(), BigFloat.less(), BigFloat.lessequal(), BigFloat.greater(), BigFloat.greaterequal()

### BigFloat.exp()

Compute  $e^x$ 

Synopsis

 $BigFactorexp(x)$ 

Arguments

 $x \rightarrow A$  BigFloat numbers to be used as the exponent

### Returns

e<sup>x</sup>, e raised to the power of the specified exponent x, where e is the base of the natural logarithm, with a value of approximately 2.71828.

### Example

var  $x = new BigFloat( 2.5);$ 

 $Bigfloat.exp(x)...$ //  $e^x$  approximately (12.182493960703473...)

### See Also

BigFloat.log(), BigFloat.log10(), BigFloat.pow()

### BigFloat.exponent()

Return or set exponent of the BigFloat number

### Synopsis

BigFloat object.exponent(e)

### Arguments

e Optional. If call with an argument, then the BigFloat object will be set to this new exponent.

### **Returns**

Return the exponent of the BigFloat number

### Example

```
var x = new BigFloat( 1.2345E-6 );
x.exponent(); \frac{1}{x} result -6
x.exponent(3); \frac{1}{x} will be set to this new number 1.2345E+3
```
### See Also

BigFloat.exposign(), BigFloat.fraction(), BigFloat.integer(), BigFloat.precision(), BigFloat.sign(), BigFloat.expo()

### BigFloat.floor()

Round a BigFloat number down

### **Synopsis**

BigFloat.floor(x)

### Arguments

 $x$  The BigFloat numbers to be rounded down to.

### **Returns**

The closed integer less than or equal to x.

### **Description**

 BigFloat.floor() computes the floor function. i.e. it returns the closest integer value that is less than or equal to the function argument. BigFloat.floor() differs from BigFloat.round() in that it always round down, rather than rounding up or down to the closest integer. Also note that BigFloat.floor() does round negative number to a large negative number ; it rounds them down towards negative Infinity.

### Example

var  $x = new BigFloat( 1.09);$ 

 $Bigfloat.float(floor(x)$  // result 1

See Also

BigFloat.ceil(), BigFloat.round(), BigFloat.trunc()

### BigFloat.fraction()

Return the fraction part of the BigFloat number

### Synopsis

BigFloat object.fraction()

### Returns

Return the fraction part of the BigFloat number as a integer text string

### Example

var  $x = new BigFloat( 1.2345E-6);$  $x. fraction()$  // result "2345"

### See Also

BigFloat.expo(), BigFloat.exposign(), BigFloat.integer(), BigFloat.precision(), BigFloat.sign(), BigFloat,exponent()

### BigFloat.greater()

Compare two BigFloat numbers for greater

#### Synopsis

BigFloat.greater(a,b)

### Arguments

a,b The BigFloat numbers to be compare for

### Returns

The Boolean value of the greater comparison.

### Example

var  $x = new BigFloat( 3.5);$ var  $y = new BigFloat(1.2);$ 

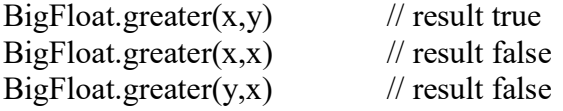

#### See Also

Page 19 of 41

BigFloat.equal(), BigFloat.notequal(), BigFloat.greaterequal(), BigFloat.less(), BigFloat.lessequal()

### BigFloat.greaterequal()

Compare two BigFloat numbers for greater or equal

### Synopsis

BigFloat.greaterequal(a,b)

### Arguments

a,b The BigFloat numbers to be compare for

### Returns

The Boolean value of the equal comparison.

### Example

var  $x = new BigFloat( 3.5);$ var  $y = new BigFloat(1.2);$ 

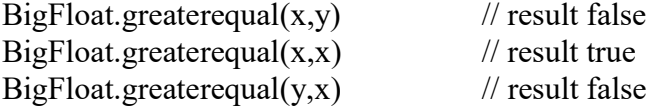

### See Also

BigFloat.equal(), BigFloat.notequal(), BigFloat.greater(), BigFloat.less(), BigFloat.lessequal()

### BigFloat.integer()

Return the integer part of the BigFloat number

### Synopsis

BigFloat object.integer()

### Returns

Page 20 of 41

Return the integer part of the BigFloat number as a text string

### Example

var  $x = new BigFloat( 1.2345E-6);$  $x.integer()$  // result "1"

### See Also

BigFloat.expo(), BigFloat.exposign(), BigFloat.fraction(), BigFloat.precision(), BigFloat.sign(), BigFloat.exponent()

### BigFloat.less()

Compare two BigFloat numbers for less

### Synopsis

BigFloat.less(a,b)

### Arguments

a,b The BigFloat numbers to be compare for

### **Returns**

The Boolean value of the less comparison.

### Example

var  $x = new BigFloat(3.5);$ var  $y = new BigFloat(1.2);$ 

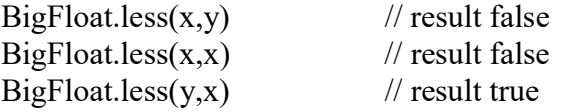

See Also BigFloat.equal(), BigFloat.notequal(), BigFloat.greater(), BigFloat.greaterequal(), BigFloat.lessequal()

### BigFloat.lessequal()

Compare two BigFloat numbers for less or equality

### Synopsis

BigFloat.lessequal(a,b)

### Arguments

a,b The BigFloat numbers to be compare for

### Returns

The Boolean value of the less equal comparison.

### Example

var  $x = new BigFloat( 3.5);$ var  $y = new BigFloat(1.2);$ 

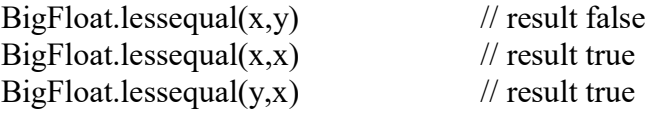

### See Also

BigFloat.equal(), BigFloat.notequal(), BigFloat.greater(), BigFloat.greaterequal(), BigFloat.less()

### BigFloat.LN10()

Compute the natural logarithm of 10

### Synopsis

BigFloat.LN10(precision)

### Arguments

precision A optional precision argument. If omitted the default precision of BigFloat.precision is used.

### Returns

Return the natural log(10)

### Example

BigFloat.LN10(10) // result is approx. 2.3025850929....

### See Also

BigFloat.LN2(), BigFloat.log10()

### BigFloat.LN2()

Compute the natural logarithm of 2

#### Synopsis

BigFloat.LN2(precision)

### Arguments

precision A optional precision argument. If omitted the default precision of BigFloat.precision is used.

### **Returns**

Return the natural log(2)

### Example

BigFloat.LN2(10) // result is approx. 0.6931471805...

### See Also

BigFloat.LN2(), BigFloat.log10()

### BigFloat.log()

Page 23 of 41

Compute the natural logarithm of x

### Synopsis

BigFloat.log(x)

### Arguments

 $x$  Any numbers greater than zero

### Returns

Return  $log(x)$ 

### Example

var  $x = new BigFloat(2.5);$ 

BigFloat.log(x)  $// log(2.5)$  approximately  $0.916290732...$ 

### See Also

BigFloat.exp(), BigFloat.log10(),

### BigFloat.log10()

Compute the base-10 logarithm of x

### Synopsis

BigFloat.log10(x)

### Arguments

 $x \rightarrow A$  BigFloat number not equal to zero

### Returns

Return  $log10(x)$ 

### Example

var  $z = new BigFloat(3)$ ;

BigFloat.log10(z)...  $\frac{1}{\log 10}(3)$  approximately (1.09861228...)

### See Also

BigFloat.exp(), BigFloat.log(),

### BigFloat.mod()

Modulo of two BigFloat numbers

### Synopsis

BigFloat.mod(a,b)

### Arguments

 $a,b$  The BigFloat numbers to take modulo of.

### Returns

The result of the BigFloat modulo a%b.

### Example

var  $x = new BigFloat( 18.5);$ var y=new BigFloat $(4.2)$ ;

BigFloat.mod $(x,y)$  // result  $(+1.7E0)$ 

### See Also

BigFloat.add(), BigFloat.mul(), BigFloat.sub(), BigFloat.div()

### BigFloat.minus()

Return the negative number of the BigFloat argument

### Synopsis

BigFloat object.minus()

### **Returns**

Return the negative number.

### Example

var  $x = new BigFloat(2.5)$  $x.\text{minus}()$  // result -2.5

### See Also

BigFloat.sub()

### BigFloat.mul()

Multiply two BigFloat numbers

### Synopsis

BigFloat.mul(a,b)

### Arguments

 $a,b$  The BigFloat numbers to be multiplied.

### Returns

The result of the BigFloat multiplication.

### Example

var  $x = new BigFloat( 3);$ var y=new BigFloat $(2.5)$ ;

BigFloat.mul(x,y)  $\frac{1}{2}$  // result 7.5

### See Also

BigFloat.add(), BigFloat.div(), BigFloat.sub(), BigFloat.mod()

### BigFloat.notequal()

Compare two BigFloat numbers for not equal

### Synopsis

BigFloat.notequal(a,b)

### Arguments

a,b The BigFloat numbers to be compare for

### Returns

The Boolean value of the not equal comparison.

### Example

var  $x = new BigFloat( 3.5);$ var  $y = new BigFloat(1.2);$ 

 $BigFloat.notequal(x,y)$  // result true  $BigFactor1(x,x)$  // result false  $BigFloat.notequal(x,y)$  // result true

### See Also

BigFloat.equal(), BigFloat.less(), BigFloat.lessequal(), BigFloat.greater(), BigFloat.greaterequal()

### BigFloat.one

Return the constant BigFloat one

### Synopsis

BigFloat.one

### Returns

The BigFloat constant one New BigFloat(1)

### Example

var  $x = BigFloat.$ one;  $// x=1$ 

### See Also

Page 27 of 41

BigFloat.zero

### BigFloat.PI(precision)

Calculate PI to the requested precision.

### Synopsis

BigFloat.PI(precision)

### Arguments

precision The optional required decimal precision. If omitted the default precision of BigFloat.precision will be used.

### **Returns**

The result of the BigFloat PI to the required precision.

### Example

BigFloat.PI(10) // result 3.14159265359 (10 decimal precision)

### See Also

BigFloat.LN2(), BigFloat.LN10(), BigFloat.E ()

### BigFloat.pow()

Compute  $x^{\wedge y}$ 

### Synopsis

BigFloat.pow(x,y)

### Arguments

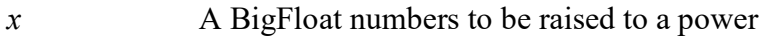

 $y \rightarrow A$  BigFloat power that x is raised to

### Returns

X to the power of y.  $x^y$ 

### Example

var  $x = new BigFloat(2.5);$ var  $y = new BigFloat(3.5)$ 

 $Bigfloat.pow(x,y)...$  $\frac{1}{x^y}$  approximately 24.7052942201...

### See Also

BigFloat.exp(), BigFloat.log()

### BigFloat.precision()

Set or Return the precision of the BigFloat number

### Synopsis

BigFloat object.precision(setPrecision)

### Arguments

setPrecision if call with the optional argument setPrecision it set the new precision to setPrecision and return it. If called without an argument the current precision of the BigFloat number is returned

### Returns

Return the precision of the BigFloat number

### Example

```
var x = new BigFloat( 1.2345E-6,10 );
x.precision(); // result 10
x.precision(12); \frac{1}{2} // change the precision from 10 to 12 and return the new precision.
```
### See Also

BigFloat.expo(), BigFloat.exposign(), BigFloat.fraction(), BigFloat.integer(),BigFloat.sign(), BigFloat.rounding()

### BigFloat.round()

Round a BigFloat number to nearest integer

### Synopsis

 $Bigfloat.round(x)$ 

### Arguments

 $x$  The BigFloat numbers to be rounded up to.

### **Returns**

The closed integer to x.

### Description

BigFloat.round() round is number up or down to the nearest integer. It round 0.5 up

### Example

var  $x = new BigFloat(1.09);$ var y=new BigFloat(-2.5);

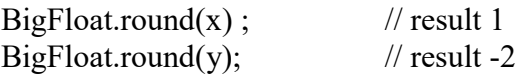

### See Also

BigFloat.floor(), BigFloat.ceil(), BigFloat.trunc()

### BigFloat.rounding()

Return or set the rounding mode for the BigFloat number

### Synopsis

BigFloat object.rounding(setRoundingMode)

### Arguments

setRoundingMode if call with the optional argument set RoundingMode it set the new rounding mode to setRoundingMode and return it. If called without an argument the current rounding mode of the BigFloat number is returned

### Returns

Return the rounding mode of the BigFloat number

### Example

var x = new BigFloat(  $1.2345E-6,10$  );  $x$ .rounding $()$ ;  $//$  result "Near" x.precision("Up");  $\frac{1}{2}$  change the rounding mode from "Near" to "Up" and return the new rounding mode.

### See Also

BigFloat.expo(), BigFloat.exposign(), BigFloat.fraction(), BigFloat.integer(),BigFloat.sign(), BigFloat.precision()

### BigFloat.sign()

Return the sign of the BigFloat number

### Synopsis

BigFloat object.sign()

### Returns

Return the sign of the BigFloat number as a text string.

### Example

```
var z = new BigFloat( 1.2345E-6);z \text{.sign}() // result "+"
```
### See Also

BigFloat.expo(), BigFloat.exponent(), BigFloat.exposign(), BigFloat.fraction(), BigFloat.integer(), BigFloat.precision()

### BigFloat.sin()

Calculate sin() of the BigFloat number

### Synopsis

BigFloat.sin(x)

### Arguments

 $x$  The BigFloat numbers to calculate  $sin(.)$ .

### Returns

The result of the BigFloat sin().

### Example

var  $x = new BigFloat( 0.75);$ 

BigFloat.sin(x) // result 1.30895956...E-2

See Also

BigFloat.cos(), BigFloat.tan()

### BigFloat.sub()

Subtract two BigFloat numbers

### Synopsis

BigFloat.sub(a,b)

### Arguments

 $a,b$  The BigFloat numbers to be subtracted.

### Returns

The result of the BigFloat subtraction.

### Example

var  $z = new$  BigFloat( 1.2345 ); var y=new BigFloat(0.98765);

BigFloat.sub(z,y) // result 0.25800 rounded to precision 5

See Also

BigFloat.add(), BigFloat.div(), BigFloat.mul(), BigFloat.mod()

### BigFloat.sqrt()

Compute the BigFloat square root

### Synopsis

BigFloat.sqrt(x)

#### Arguments

 $x \rightarrow A$  BigFloat numbers to be square rooted.

### Returns

The square root of x.

### Example

var  $x = new BigFloat(2)$ ;

BigFloat.sqrt(x) // Result 1.41421356237...

See Also

### BigFloat.tan()

Calculate tan() of the BigFloat number

### Synopsis

 $BigFactor(x)$ 

### **Arguments**

 $x$  The BigFloat numbers to calculate tan().

### **Returns**

The result of the BigFloat tan().

### Example

var  $x = new BigFloat( 0.75);$ 

BigFloat.tan(x)  $\frac{1}{2}$  // result 1.30907171...E-2

See Also

BigFloat.cos(), BigFloat.sin()

### BigFloat.toBigInt()

Convert a BigFloat number to a BigInt integer number

### Synopsis

```
BigFloat.toBigInt()
```
### Returns

A new BigInt number whose value is the integer value of the BigFloat number.

### Example

```
var z = new BigFloat( 12345.6789);z=z.toBigInt(); // result 12345nz = new BigFloat( 12345.6789E-3);
z=z.toBigInt(); // result 12nz = new BigFloat( 12345.6789E-3);z=z.toBigInt(); // result 1234678n
```
### See Also

BigFloat.toExponential(), BigFloat.toPrecision(), BigFloat.toFixed(), BigFloat.toInteger()

### BigFloat.toExponential()

Format a number using exponential notation

### Synopsis

BigFloat.toExponential(digits)

### Arguments

Digits The number of digits that will appear after the decimal point. This may be a value between 0 and up. If this argument is omitted, as many digits as necessary will be used.

### Returns

A string representations of the BigFloat number, in exponential notation, with one digit before the decimal place and *digits* digits after the decimal place. The fractional part of the BigFloat number is rounded, or padded with zeros, as necessary, so that is has the specified length.

### Example

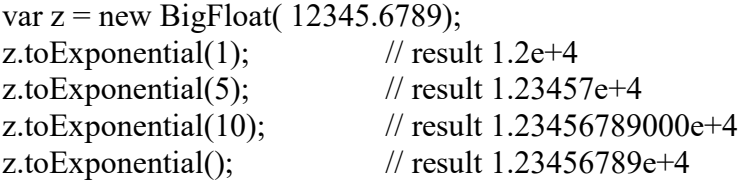

### See Also

BigFloat.toFixed(), BigFloat.toPrecision(), BigFloat.toString()

### BigFloat.toFixed()

Format a number using fixed-point notation

### Synopsis

BigFloat.toFixed(digits)

### Arguments

Digits The number of digits that will appear after the decimal point. This may be a value between 0 and 20, inclusive. If this argument is omitted, it is treated as zero.

### **Returns**

A string representation of the BigFloat number, that does not used exponential notation and has exactly *digits* digits after the decimal point. The *BigFloat number* is rounded as necessary, and the fraction part is padded with zeros if necessary so that it has the specified length. If the  $BigFactor$  number is greater than  $1e+21$ , this method simple calls BigFloat.toString() and return a string in exponential notation.

### Example

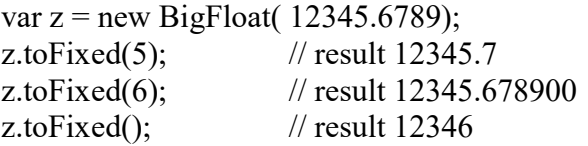

### See Also

BigFloat.toExponential(), BigFloat.toPrecision(), BigFloat.toString()

### BigFloat.toInteger()

Convert a BigFloat number to an integer number

### Synopsis

```
BigFloat.toInteger()
```
### **Returns**

A new BigFloat number whose value is the integer value of the BigFloat number.

### Example

```
var z = new BigFloat( 12345.6789);
z=z.tolnteger(); // result 12345z = new BigFloat( 12345.6789E-3);
```
 $z=z.tolnteger();$  // result 12  $z = new BigFloat( 12345.6789E-3);$  $z=z.tolnteger();$  // result  $1234678$ 

### See Also

BigFloat.toExponential(), BigFloat.toPrecision(), BigFloat.toFixed(), BigFloat.toBigInt()

### BigFloat.toPrecision()

Format the significant digits of a BigFloat number

### Synopsis

BigFloat.toPrecision(digits)

#### Arguments

Digits The number of significant digits to appear in the returned string. This may be a value between 1 and 21, inclusive. If this argument is omitted, the toString() method is used instead.

### **Returns**

A string representation of the *BigFloat number*, that contains *precisions* significant digits. If *precision* is large enough to include all the digits of the integer part of number, the returned string uses fixed-point notation. Otherwise, exponential notation is used with one digit before the decimal place and *precision*  $-1$  digits after the decimal place. The number is rounded or padded with zeros as necessary.

### Example

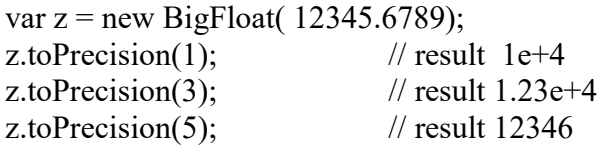

### See Also

BigFloat.toExponential(), BigFloat.toFixed(), BigFloat.toString()

### BigFloat.toString()

Format the significant digits of a BigFloat number

### Synopsis

BigFloat.toString(radix)

### Arguments

Radix If omitted the base 10 will be used to convert the BigFloat number to a string. Otherwise the radix will be used (2..36).

### Returns

A string representation of the BigFloat number, in the indicated radix, returned as a normalized number.

### Example

var  $z = new BigFloat( 12345.6789);$ z.toString(); // result +1.2346789E+3

### See Also

BigFloat.toExponential(), BigFloat.toFixed(), BigFloat.toPrecision()

### BigFloat.trunc()

Truncate the integer part of a number by removing any fractional

### Synopsis

 $BigFactor, trunc(x)$ 

### Arguments

 $x$  The BigFloat numbers to be truncated.

### **Returns**

The integer part of a number by removing any fractional.

### **Description**

BigFloat.trunc() truncate the number by removing the fractional.

### Example

var  $x = new BigFloat( 1.09);$ var y=new BigFloat(-2.5);

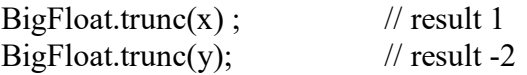

### See Also

BigFloat.floor(), BigFloat.ceil(), BigFloat.round()

### BigFloat.valueOf()

Return the primitive number value

### Synopsis

BigFloat object.valueof()

### Returns

The primitive value of the BigFloat number is returned in normalized form.

### Example

var  $z = new BigFloat( 3);$ z.valueOf()  $\frac{1}{2}$  return +3.0E+0

### See Also

### BigFloat.zero

Return BigFloat zero

### Synopsis

BigFloat.zero

### Returns

The BigFloat constant zero +0.0E+0 in the internal normalized form

### Example

var z = BigFloat.zero;

### See Also

BigFloat.one

### parseBigFloat()

Convert a string to a BigFloat number

### Synopsis

parseBigFloat(s)

### Arguments

s The string to be parsed and converted to a *BigFloat number*.

### Returns

parseBigFloat() parses and return a new BigFloat number contained in s. parseBigFloat() return a BigFloat NaN number if parsing fails. A BigFloat number followed the standard syntax for a floating point number as for regular Numbers in JavaScript

### Example

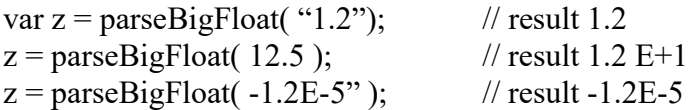

### See Also